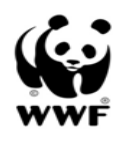

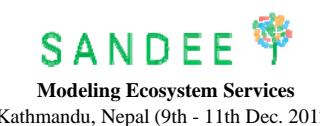

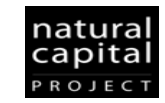

Kathmandu, Nepal (9th - 11th Dec. 2012) **Agenda**

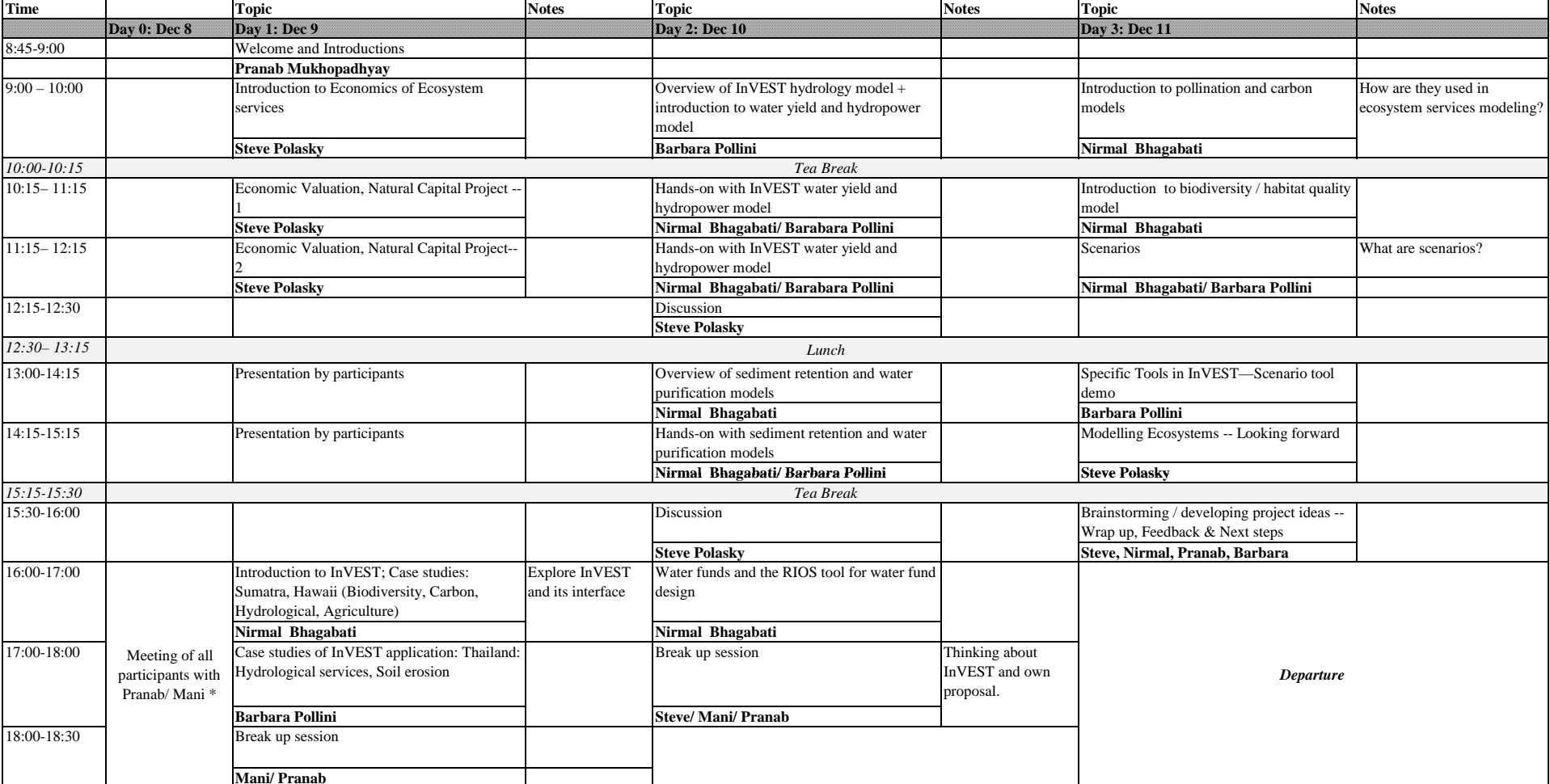

\*Checking of software and discussion about workshop. Participants to confirm that they have installed InVEST and ArcGIS on their laptops